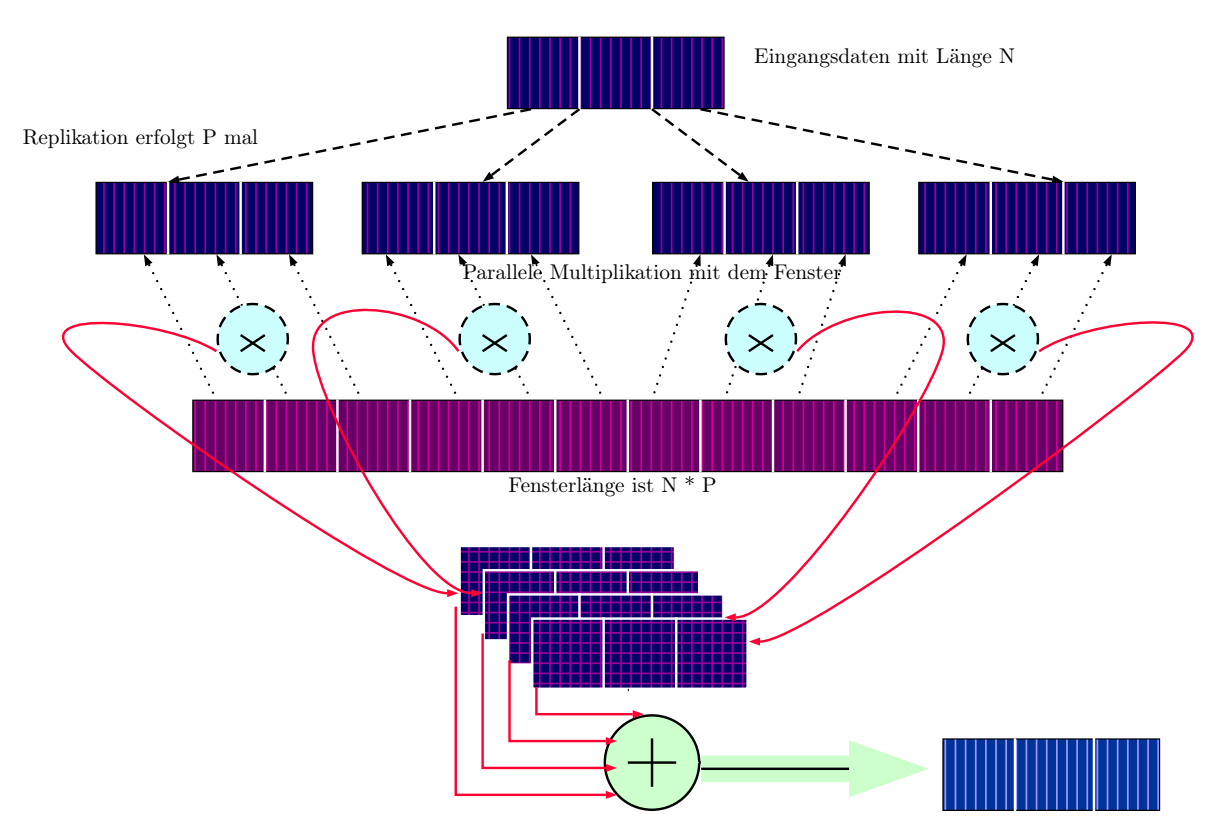

Die einzelnen Replika aufsummieren und in Zielvektor schreiben